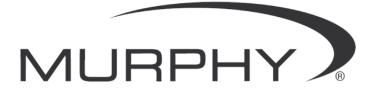

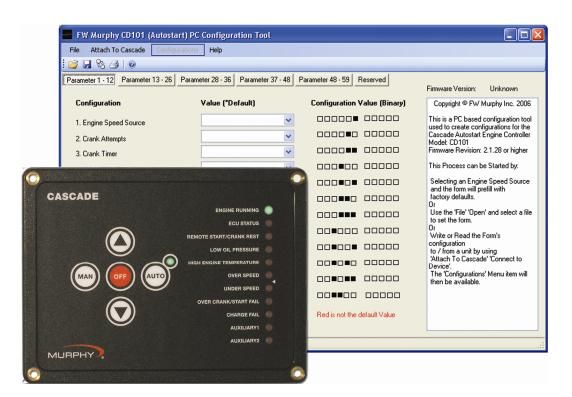

# Cascade Configuration Tool Version 1.0.10

# Installation and Operations Manual

In order to consistently bring you the highest quality, full featured products, we reserve the right to change our specifications and designs at any time.

Please read the following information before installing.

#### **BEFORE BEGINNING INSTALLATION OF THIS MURPHY PRODUCT:**

- Read and follow all installation instructions.
- Please contact FW MURPHY if you have any questions.

## **Table of Contents**

| ntroduction                                               | . 1 |
|-----------------------------------------------------------|-----|
| nstallation                                               | . 1 |
| System Requirements                                       | 1   |
| Installation Instructions                                 | 2   |
| nstalling USB Driver                                      | . 4 |
| Tools Needed                                              | 4   |
| Installation                                              | 4   |
| Programming Mode                                          | . 6 |
| Application GUI Overview                                  | 7   |
| Launching the Application                                 | 7   |
| Menus and Tool Bars                                       | 7   |
| Navigating Cascade Configuration Tool                     | 9   |
| Guidelines for Configuring the Cascade Configuration Tool | 10  |
| Defining the System                                       | 10  |
| System of Operation                                       | 11  |
| Appendix A - Tables                                       | 13  |

(THIS PAGE INTENTIONALLY LEFT BLANK)

## Introduction

Cascade Configuration Tool is a PC-based configuration software for the Cascade controller. The easy-to-use interface enables you to modify the parameters of the Cascade as shown in Table 1.

File transfer utilities for configuration and firmware upgrades are provided so that once the configuration is set, it may be downloaded from your PC to the Cascade via a serial or USB connection.

## Installation

#### **System Requirements**

A RS485/232 to USB adapter is required for transferring the configuration from the Configuration Tool to the Cascade.

While the Configuration software will function on any PC or laptop running Windows, it will not perform transfers using the USB driver unless the operating system supports USB. USB supported operating systems include Win98SE, NT, XP, Vista and Windows7.

Serial transfers using standard communication ports (COM1, COM2) should be possible on all Windows platforms.

The Cascade Configuration Tool software and USB driver provide efficient use of your hard drive, using only 3-5 MB of disk space after installation.

#### Installation Instructions

Follow the steps below to install the Cascade Configuration Tool software on a PC or laptop.

1. Insert the CD101 CD into your computer CD drive. The installation menu is displayed. Click [Next] to continue.

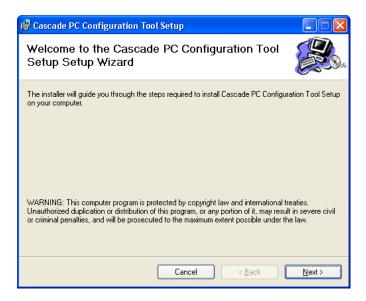

2. You will be asked for a destination folder for the program. You can accept the suggested directory or you can select a different directory by clicking [Browse] and browsing to the destination folder. Once the destination folder is determined, click [Next] to continue. (Note: click [Disk Cost...] to check disk space).

| 🕫 Cascade PC Configuration Tool Setup                                                                                                    |
|----------------------------------------------------------------------------------------------------|
| Select Installation Folder                                                                                                    |
| The installer will install Cascade PC Configuration Tool Setup to the following folder.<br>To install in this folder, click "Next". To install to a different folder, enter it below or click "Browse". |
| Folder:<br>C:\Program Files\FWMurphy\Cascade PC Configuration Tool Setup\<br>Disk Cost                                                                                                    |
| Cancel < <u>B</u> ack <u>N</u> ext >                                                                                                    |

3. To check to see your available disk drive space, click [Disk Cost...]. The following screen is displayed. When finished, click [OK]. This will return you to the previous screen. Click [Next] to continue.

| The list below includes the dr | r <mark>ation Tool Setup Disk Sp</mark><br>ives you can install Cascade PC |           | :up to, along |
|--------------------------------|----------------------------------------------------------------------------|-----------|---------------|
| with each drive's available ar | · ·                                                                        |           |               |
| Volume                         | Disk Size                                                                  | Available | Require       |
| 🖃 A:                           | OKB                                                                        | OKB       | 04            |
| 🖃 C:                           | 34GB                                                                       | 14GB      | 7648k         |
| 🖵 H:                           | 816GB                                                                      | 90GB      | 01            |
| 🖳 🗐 🖓                          | 816GB                                                                      | 90GB      | 01            |
| 🖳 N:                           | 816GB                                                                      | 90GB      | OF            |
| <b>2</b> 0:                    | 136GB                                                                      | 20GB      | 01            |
| <                              |                                                                            |           | >             |
|                                |                                                                            |           | ОК            |

4. The Wizard will now install the program. This may take several minutes. The following screen is displayed during the installation.

| 🔂 Cascade PC Configuration Tool Setup                   |        |
|---------------------------------------------------------|--------|
| Installing Cascade PC Configuration Tool<br>Setup       |        |
| Cascade PC Configuration Tool Setup is being installed. |        |
| Please wait                                             |        |
| Cancel < Back                                           | Next > |

5. When the installation is complete, the following screen is displayed. Click [Close].

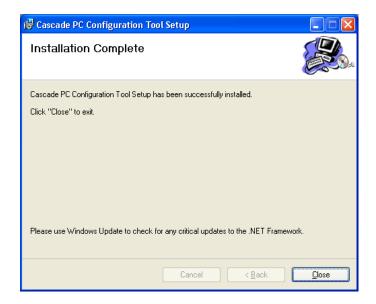

## **Installing USB Driver**

## **Tools Needed**

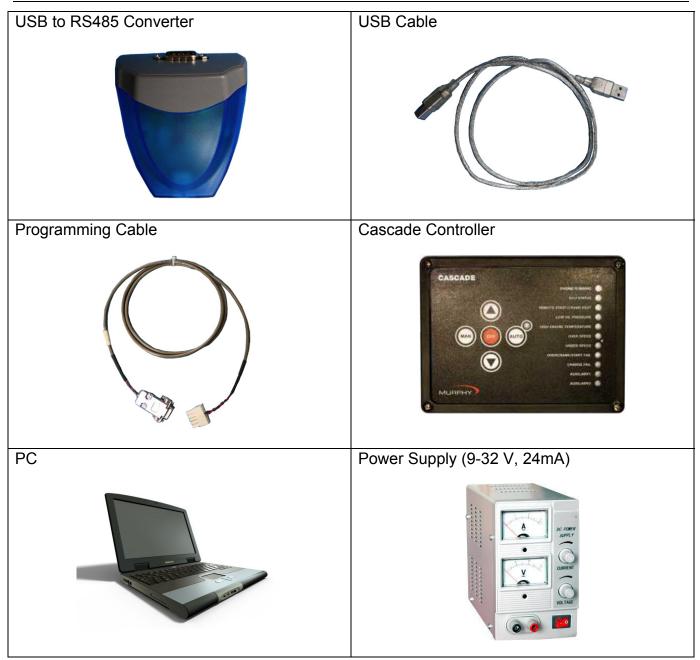

## Installation

To use the USB connection device to download the configuration into the Cascade controller, you will need to use the Murphy installation kit. Follow the instructions listed below to connect the computer and device:

NOTE: The installation kit provides everything needed to connect the Cascade to your PC.

- 1. Connect the programming cable end with the db9 connect to the RS485 to USB converter.
- 2. Connect the USB cable to the USB to RS485 converter.

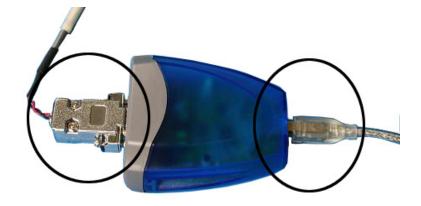

3. Connect the opposite end of the programming cable to the Cascade 10 position connector.

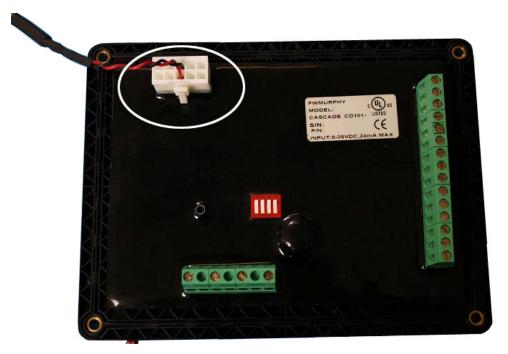

- 4. Connect the opposite end of the USB cable to the PC.
- 5. Connect Battery (+) to position 1 on the 15 position terminal block.

6. Connect Battery (-) to position 2 on the16 position terminal block.

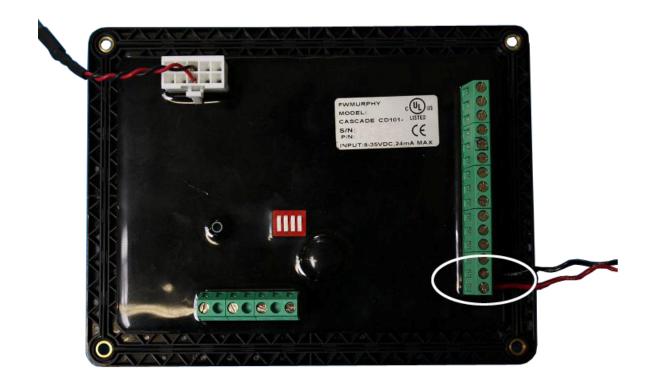

## **Programming Mode**

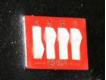

Flip dip switch number 1 to the closed position (up) on the rear of the Cascade. This will allow the controller to power up in the programming mode. Once all programming cables and power are connected to the Cascade, initiate power. The controller should now be in programming mode.

The Cascade's green LED to the right of AUTO will flash very quickly. This LED turns off briefly while the right-hand bank of LEDs flash "on" for proper bulb verification. Once the bank of LEDs flash and remain off, the green light to the right of AUTO will have a slower steady flash. In the first bank of LEDs labeled "OVER SPEED", the bottom red LED remains on. This is the first parameter and indicates you are now in Programming Mode.

Once the program is loaded successfully, flip the number 1 dip switch to the open position and remove power from the controller.

## **Application GUI Overview**

This section provides instructions for launching the Cascade Configuration Tool, identifies the application features that are accessible through the menu bar, and defines general navigation.

## Launching the Application

To launch the application you either double-click the Cascade Configuration Tool application

icon **multiplicated** on your desktop, or select "Cascade Configuration Tool Design" from the list of programs under your "Start" menu. The following dialog box is displayed.

| 🔤 FW Murphy CD101 (Autostart)         | PC Configuration Tool                                                                                                    |                              |                                       |
|---------------------------------------|----------------------------------------------------------------------------------------------------|------------------------------|---------------------------------------|
| File Attach To Cascade Configurati    | ions Help                                                                                                    |                              |                                       |
| 📴 🖬 🇞 🎒 🛛 🞯                           |                                                                                                    |                              |                                       |
| Parameter 1 · 12 Parameter 13 · 26 Pa | arameter 28 - 36 Parameter 37 - 48                                                                                                    | Parameter 48 - 59 Reserved   | Firmware Version: Unknown             |
| Configuration                         | Value (*Default)                                                                                                    | Configuration Value (Binary) | Copyright © FW Murphy Inc. 2006       |
| 1. Engine Speed Source                | ~                                                                                                    |                              | This is a PC based configuration tool |
| 2. Crank Attempts                     | ~                                                                                                    |                              | Cascade Autostart Engine Controller   |
| 3. Crank Timer                        | ×                                                                                                    |                              | Firmware Revision: 2.1.28 or higher   |
| 4. Crank Rest Timer                   | Image: State Control       Parameter 13 - 26       Parameter 28 - 36       Parameter 37 - 48       Parameter 48 - 59       Reserved         Image: State Delay Timer       Value ("Default)       Configuration Value (Binary)       Copyright © FW Murphy Inc. 2006         Crank Attempts       Image: State Delay Timer       Image: State Delay Timer       Image: State Delay Timer       Image: State Delay Timer       Selecting an Engine Speed Source and the form 's configuration to all uses to create a configuration to all uses to create a configuration to all uses to create to configuration to all uses to create a configuration |                              |                                       |
| 5. Start Delay Timer                  | <b>~</b>                                                                                                    |                              |                                       |
| 6. Stop Delay Timer                   | <b>~</b>                                                                                                    |                              | factory defaults.                     |
| 7. Preheat Timer                      | Image: Parameter 13 - 26       Parameter 28 - 36       Parameter 37 - 48       Parameter 48 - 53       Reserved         Configuration       Value ("Default)       Configuration Value (Binary)       Copyright © PW Murphy Inc. 2006         1. Engine Speed Source       Image: Parameter 28 - 36       Image: Parameter 28 - 36       Parameter 37 - 48       Parameter 48 - 53       Reserved       Firmware Version:       Unknown         1. Engine Speed Source       Image: Parameter 28 - 36       Image: Parameter 28 - 36       Parameter 37 - 48       Parameter 48 - 53       Reserved       This is a PC based configuration tool used to create configuration tool used to create configuration tool used to cre                                                                                         |                              |                                       |
| 8. Extended Preheat Timer             | <b>~</b>                                                                                                    |                              | Write or Read the Form's              |
| 9. Warmup Timer                       | ¥                                                                                                    |                              | to / from a unit by using             |
| 10. Cooldown Timer                    | <b>~</b>                                                                                                    |                              | Device'.                              |
| 11. Bypass Timer                      | <b>~</b>                                                                                                    |                              |                                       |
| 12. Energize to Stop Timer            | <b>~</b>                                                                                                    |                              |                                       |
| Ν                                     | Not Used for Selected Speed Source                                                                                                    | Red is not the default Value |                                       |
|                                       |                                                                                                    |                              |                                       |
| []c                                   | communicating with Cascade                                                                                                    |                              | .;;                                   |

### Menus and Tool Bars

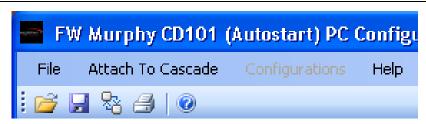

The tool bar provides one-click access to opening an existing file and saving the currently displayed file. These same functions are available from the "File" drop-down menu. The "File" menu also provides the ability to print a report. (Note: The Report selection will only print a report of the current configuration to a printer connected to the PC and will not display the report.)

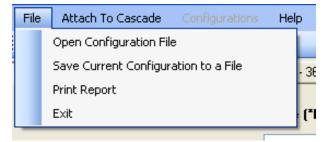

Selecting "Attach to Cascade" provides the ability to connect to an existing Cascade once all cabling is connected and power is initiated on the controller. Once connected, the configuration from the Cascade can be downloaded and viewed.

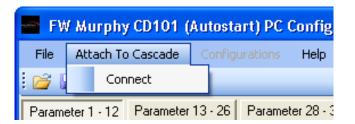

Selecting "Configurations" allows you to write to a device, read from a device, restore the initial configuration or set to the factory defaults. The Configurations menu item is grayed out and unavailable when not directly connected to a device.

NOTE: The PC and device must be linked in order to have access to the Configurations menu item.

| FW Murphy CD101        | (Autostart) PC | Configu |
|------------------------|----------------|---------|
| File Attach To Cascade | Configurations | Help    |
| : 💕 🔒 🗞 🎒 🛛 📀          |                |         |

Selecting "Help" provides access to the Instruction and Operations manual, information about the PC Configuration Tool and the User's Manual.

|     | Help | 2                     |       |
|-----|------|-----------------------|-------|
|     |      | Configurator IOM      |       |
| et. |      | Cascade IOM           | ter   |
| -   |      | About PC Configurator | Ē     |
| v   | alue | (*Default)            | Confi |

## Navigating Cascade Configuration Tool

Navigating the Cascade Configuration Tool application interface is versatile and easy. It contains one window and it has four sections of information for each tab. Each tab contains a similar format although not identical. See the illustration below.

| FW Murphy CD101 (Autosta<br>Fle Attach To Cascade Conlig<br>Cascade Quint                                                                                                    | urations Help                                             |                              |                                                                                                    | FW Murphy CD101 (Autoste 1) PC Configuration Tool<br>File Attach To Cacade Config attace Help                                                                                                    |                                                            |                                                                                                    |
|----------------------------------------------------------------------------------------------------|-----------------------------------------------------------|------------------------------|----------------------------------------------------------------------------------------------------|----------------------------------------------------------------------------------------------------|------------------------------------------------------------|----------------------------------------------------------------------------------------------------|
| Parameter 1 · 12 Parameter 13 · 26 Configuration                                                                                                    | Parameter 28 - 36 Farameter 37 - 48 F<br>Value ("Default) | Configuration Value (Binary) | Firmware Version: Unknown<br>Copyright © FW Murphy Inc. 2006                                                                                                    | Parameter 1 · 12         Parameter 13 · 26         Parameter 28 · 36         Parameter 37 · 48           Configuration         Value ("Default)                                                                                                    | Parameter 48 · 59 Reserved<br>Configuration Value (Binary) | Firmware Version: Unknown<br>Copyright © FW Murphy Inc. 2006                                                                                                    |
| 1. Engine Speed Source     2. Crank Attempts     3. Crank Timer     4. Crank Rest Timer     5. Stat Delay Timer     5. Stat Delay Timer     7. Preheal Timer     8. Extended Preheat Timer     9. Warmup Timer     10. Cooldown Timer     11. Bypass Timer     12. Energize to Stop Timer | Not Ured for Selected Speed Source                        |                              | This is a PC based configuration tool<br>used to create configuration tool<br>used to create configurations for the<br>Model. (2010)<br>Firmwate Revision: 2.1.20 or higher<br>This Process can be Stated by<br>Selecting an Engine Speed Source<br>and the form will prefit with<br>Catolog defaults.<br>Or<br>Loss of the File "Open" and select a file<br>to set the form.<br>Or<br>Write or Read the Form's<br>configuration<br>Write or Read the Form's<br>configuration<br>The Configuration Survey of Connect to<br>Device I. | 28. Initial PowerUp Mode<br>23. Di Possure Cark Disconnect Dilay<br>Enter Cark Disconnect Fireq<br>Enter Cark Disconnect Fireq<br>Enter Cark Disconnect Fireq<br>31. 10 Digit<br>32. 1s Digit<br>33. 1000s Digit<br>34. 100s Digit<br>35. 10s Digit<br>36. 1s Digit<br>WK Required for Selected Speed |                                                            | This is a PC based configuration tool<br>used to create configuration tool<br>caceade Aving and Engine Chronolog<br>Firmware Revision: 2.1.28 or higher<br>This Thoeses can be Stated by<br>Selecting an Engine Speed Source<br>and the form will pell with<br>factory detaults.<br>Or<br>the Tilk' Open' and select a file<br>to set the form.<br>Of<br>Write or Read the Form's<br>configuration<br>to an or high sping<br>Avine 1 or with pulling<br>Avine 1 or with pulling<br>Avine 1 or with pulling<br>Denice1. |

Here is what each section contains:

(A)The configuration section a list of items that can be configured.

(B) The Value (\*Default) section contains drop-down boxes from which the user can select a value.

(C) The Configuration Value (Binary) section contains the binary value for what is selected in section (B).

**NOTE:** This section will indicate to the user when the default value has been altered by turning the binary values to the right red.

(D) The Help section provides context sensitive help for each of the values to be entered.

**NOTE:** The Help is displayed when the box is selected.

(E) This section is displayed on screens requiring additional user input.

**NOTE:** Sections (B) and (E) are the only sections to which the user can make changes.

## Guidelines for Configuring the Cascade Configuration Tool

This section provides guidelines for setting up common configuration items in Cascade Configuration Tool.

There is a logical sequence to follow when configuring the Cascade. These sequences will be explained in four separate topics. They are:

- Defining the System
- System of Operation
- System of Interface

## Defining the System

The first step in defining the system is to gather information for setting up your analog and/or digital devices and control outputs. For your convenience, you may want to make a checklist of this information for entering into the Cascade Configuration Tool. Once this information has been entered, it will be available for subsequent configuration options.

The following items from the Main Menu List allow you to define the system. Refer to the context sensitive help contained in the product for information on field options you will be entering.

## Parameters

| Parameter 1-12                | Parameter 13-26                      | Parameter 28-36                            | Parameter 37-48                       | Parameter 48-59                         | Reserved        |
|-------------------------------|--------------------------------------|--------------------------------------------|---------------------------------------|-----------------------------------------|-----------------|
| 1. Engine Speed<br>Source     | 13. Aux input<br>Bypass Timer        | 28. Initial Power-up Mode                  | 37. Overspeed Setpoint                | Flywheel Tooth<br>Count                 | 20. Reserved    |
| 2. Crank<br>Attempts          | 14. Cranking<br>Abutment Delay       | 29. Oil Pressure Crank<br>Disconnect Delay | 38. Underspeed Setpoint               | 48. 100's Digit                         | 21. Reserved    |
| 3. Crank Timer                | 15. Remote Start<br>Signal Type      | 30. Nominal Generator<br>Frequency         | 39. Underspeed<br>Response            | 49. 10's Digit                          | 27. Reserved    |
| 4. Crank Rest<br>Timer        | 16. Low Oil<br>Pressure              | Enter Crank Disconnect<br>Freg.            | 40. Low Press Shutdown<br>Setpoint    | 50. 1's Digit                           | 45. Reserved    |
| 5. Start Delay<br>Timer       | 17. High Engine<br>Temp.             | 31. 10's Digit                             | 41. Hi Eng Temp.<br>Shutdown Setpoint | Run Speed                               | 46. Reserved    |
| 6. Stop Delay<br>Timer        | 18. Digital Input 3<br>(Aux Input 1) | 32. 1's Digit                              | 42. Lo Batt Voltage<br>Setpoint       | 51. 1000's Digit                        | 47. Reserved    |
| 7. Preheat<br>Timer           | 19. Digital Input 4<br>(Aux input 2) | Enter Crank Disconnect<br>RPM              | 43. Hi Batt Voltage<br>Setpoint       | 52. 100's Digit                         | 55. Reserved    |
| 8. Extended<br>Preheat Timer  | 22. Fuel Relay<br>Control            | 33. 1000's Digit                           | 44. Weak Battery<br>Voltage Setpoint  | 53. 10's Digit                          | 56. Reserved    |
| 9. Warm-up<br>Timer           | 23. Auxiliary<br>Output 1            | 34. 100's Digit                            |                                       | 54. 1's Digit                           | 57. Reserved    |
| 10. Cool-down<br>Timer        | 24. Auxiliary<br>Output 2            | 35. 10's Digit                             |                                       | 59. Fault Code SPN<br>Conversion Method | 58. Reserved    |
| 11. Bypass<br>Timer           | 25. Auxiliary<br>Output 3            | 36. 1's Digit                              |                                       |                                         | 60. Reserved    |
| 12. Energize to<br>Stop Timer | 26. Auxiliary<br>Output 4            |                                            |                                       |                                         | 61-63. Reserved |

Below is a list of the parameters that the Cascade will ask you to define.

**NOTE:** For further information on the parameters, see Appendix A - Tables in this document.

## System of Operation

The sequences to be defined for system of operation determine the day-to-day, normal operation of your equipment. The following items from the Main Menu List allow you to define the system of operation. Refer to the chapter titled "Main Menu List - Screen Definitions" for information on field options you will be entering.

#### File

#### **Open Configuration Item**

This feature allows the user to open a saved configuration from a location on the PC.

#### Save Current Configuration to a File

This feature allows the user to save a configuration into a file on the PC. This will allow the use of configuration at a later date.

#### Print Report

This feature prints a report of all the parameters in the configuration using the default printer of the PC.

#### Exit

This closes the configuration tool.

#### Attach to Cascade

#### Connect

This allows the configuration tool to communicate to the Cascade once all the cabling is connected and power is initiated on the controller.

#### Configurations

#### Write to Device

To download a configuration to the Cascade controller, first make sure the PC is connected to the controller via USB to RS45 converter and the controller is in programming mode. In the "Configurations" menu, click "Write to Device". You will now see a text box with a message that states "Successful Write to Device."

After downloading the configuration, remove the USB to RS485 converter cable from the Cascade, take the controller out of programming mode and cycle the power. The controller will now power up with the new configuration installed.

#### **Read from Device**

To upload a configuration from the Cascade controller, first make sure the PC is connected to the controller via USB to RS45 converter and the controller is in programming mode. Click on "Configurations" then click "Read from Device". After uploading the configuration, the parameters will be shown in the configuration value row. To distinguish if the parameter I not a default parameter, the small configuration value boxes will be red.

#### **Restore Initial Configuration**

This feature allows the user to restore the Cascade's configuration to the configuration software from when the initial "Read from Device" was selected. This allows the user to make changes to a configuration originally pulled from the Cascade, then go back to view, compare, or load the original configuration before changes were made.

#### Set to Factory Defaults

This feature enables the user to reset the factory defaults of the Cascade without having to manually do so.

### Help

#### **Configurator IOM**

Click this menu item to obtain an Installation and Operations Manual for the Cascade Configuration Tool.

#### Cascade IOM

Click this menu item to access the Installation and Operations Manual for the Cascade. This will open a window browser and redirect the user to the Cascade product home page on the FW Murphy web site. Under the Literature Tab of this page, the current IOM is listed and provided in a PDF format. This feature is only available on a PC that is connected to the internet.

#### About PC Configurator Tool

This identifies the software version of the configuration tool.

## Appendix A - Tables

# Table 1. Parameter Values and Corresponding LED Indication LEDs shown here form a binary code indicating the configuration value. Shown from Top to bottom the LEDs read from Left to Right (see Fig.1). A filled dot means LED is ON.

|                            |                                                                                                    |                    |            | Parameter                      |            |                             |                                                                                                    |
|----------------------------|----------------------------------------------------------------------------------------------------|--------------------|------------|--------------------------------|------------|-----------------------------|----------------------------------------------------------------------------------------------------|
| Description                | LED Bank 1                                                                                                    | Value (*= default) | LED Bank 2 | # Description                  | LED Bank 1 | Value (*= default)          | LED Bank 2                                                                                                    |
| Engine Speed Source        | 000000                                                                                                    | Magnetic Pickup*   | 00000      | 13 Aux Input Bypass            | 00000      | 30 Sec*                     | 00000                                                                                                    |
|                            |                                                                                                    | Generator AC       | 00000      | Timer                          |            | 1 Min                       | 00000                                                                                                    |
|                            |                                                                                                    | J1939 (ECU)        | 00000      |                                |            | 2 Min                       | 00000                                                                                                    |
| 2 Crank Attempts           | 000000                                                                                                    | 3*                 | 00000      | 1                              |            | 3 Min                       | 00000                                                                                                    |
|                            |                                                                                                    | 5                  | 00000      |                                |            | 4 Min                       | 00000                                                                                                    |
|                            |                                                                                                    | 10                 | 00000      |                                |            | 5 Min                       | 0000                                                                                                    |
|                            |                                                                                                    |                    |            |                                |            |                             |                                                                                                    |
|                            |                                                                                                    | Continuous         | 00000      | -                              |            | 6 Min                       | 00000                                                                                                    |
| 3 Crank Timer              | 000000                                                                                                    | 5 Sec              | 00000      |                                |            | 7 Min                       | 00000                                                                                                    |
|                            |                                                                                                    | 10 Sec             | 00000      |                                |            | 8 Min                       | 00000                                                                                                    |
|                            |                                                                                                    | 15 Sec*            | 00000      |                                |            | 9 Min                       | $\mathbf{OOOO}$                                                                                                    |
|                            |                                                                                                    | 20 Sec             | 00000      |                                |            | 10 Min                      | 00000                                                                                                    |
|                            |                                                                                                    | 25 Sec             | 00000      |                                |            | 15 Min                      | $\mathbf{O}\mathbf{O}\mathbf{O}\mathbf{O}\mathbf{O}$                                                                                                    |
|                            |                                                                                                    | 30 Sec             | 0000       |                                |            | 20 Min                      | 00000                                                                                                    |
|                            |                                                                                                    |                    |            |                                |            | 25 Min                      |                                                                                                    |
|                            |                                                                                                    | 45 Sec             | 00000      |                                |            |                             |                                                                                                    |
| -                          |                                                                                                    | 60 Sec             | 00000      | 1                              |            | 30 Min                      | $\bigcirc \bullet \bullet \bullet \bigcirc \bigcirc$                                                                                                    |
| Crank Rest Timer           | 000000                                                                                                    | 5 Sec              | 00000      |                                |            | 35 Min                      | $\bigcirc \bullet \bullet \bullet \bullet \bullet$                                                                                                    |
|                            |                                                                                                    | 10 Sec             | 00000      |                                |            | 40 Min                      | $  \bullet \circ \circ \circ \circ$                                                                                                    |
|                            |                                                                                                    | 15 Sec*            | 00000      |                                |            | 45 Min                      | 0000                                                                                                    |
|                            |                                                                                                    | 20 Sec             | 00000      |                                |            | 50 Min                      | 00000                                                                                                    |
|                            |                                                                                                    | 25 Sec             | 00000      |                                |            | 55 Min                      | 0000                                                                                                    |
|                            |                                                                                                    |                    |            | 1                              |            |                             |                                                                                                    |
|                            |                                                                                                    | 30 Sec             | 0000       | 14 Creation 14                 |            | 1 Hr                        |                                                                                                    |
|                            |                                                                                                    | 45 Sec             | 00000      | 14 Cranking Motor              | 000000     | Disabled*                   | 00000                                                                                                    |
|                            |                                                                                                    | 60 Sec             | 00000      | Abutment Protection Delay      |            | 1.00 s                      | 00000                                                                                                    |
| Start Delay Timer          | 000000                                                                                                    | 0 Sec*             | 00000      | (Current crank attempt is      |            | 1.25 s                      | 00000                                                                                                    |
| (auto mode only)           | -                                                                                                    | 5 Sec              | 00000      | aborted if an RPM greater      |            | 1.50 s                      | 00000                                                                                                    |
| (j/                        |                                                                                                    | 10 Sec             | 000000     | than 10 is not detected        |            | 1.75 s                      | 00000                                                                                                    |
|                            |                                                                                                    | 15 Sec             |            | after this delay from start    |            | 2.00 s                      | 0000                                                                                                    |
|                            |                                                                                                    |                    |            |                                |            |                             |                                                                                                    |
|                            |                                                                                                    | 30 Sec             | 00000      | of crank has expired)          |            | 2.25 s                      | 00000                                                                                                    |
|                            |                                                                                                    | 60 Sec             | 00000      |                                |            | 2.50 s                      | $\bigcirc \bigcirc \bigcirc \bigcirc \bigcirc \bigcirc \bigcirc \bigcirc \bigcirc \bigcirc \bigcirc \bigcirc \bigcirc \bigcirc \bigcirc \bigcirc \bigcirc \bigcirc \bigcirc $ |
| 3 Stop Delay Timer         | 000000                                                                                                    | 0 Sec*             | 00000      | (MPU and J1939 speed           |            | 2.75 s                      | 00000                                                                                                    |
| (auto mode only)           |                                                                                                    | 5 Sec              | 00000      | source only)                   |            | 3.00 s                      | $\mathbf{OOOO}$                                                                                                    |
|                            |                                                                                                    | 10 Sec             | 00000      |                                |            | 3.25 s                      | 00000                                                                                                    |
|                            |                                                                                                    | 15 Sec             | 00000      |                                |            | 3.50 s                      | 00000                                                                                                    |
|                            |                                                                                                    | 30 Sec             | 00000      |                                |            | 3.75 s                      | 00000                                                                                                    |
|                            |                                                                                                    |                    |            |                                |            |                             |                                                                                                    |
|                            |                                                                                                    | 60 Sec             | 0000       | -                              |            | 4.00 s                      | $\bigcirc \bigcirc \bigcirc \bigcirc \bigcirc \bigcirc \bigcirc \bigcirc \bigcirc \bigcirc \bigcirc \bigcirc \bigcirc \bigcirc \bigcirc \bigcirc \bigcirc \bigcirc \bigcirc $ |
| 7 Preheat Timer            | $\bigcirc\bigcirc\bigcirc\bigcirc\bigcirc\bigcirc\bigcirc\bigcirc\bigcirc\bigcirc\bigcirc\bigcirc\bigcirc\bigcirc\bigcirc\bigcirc\bigcirc\bigcirc\bigcirc\bigcirc\bigcirc\bigcirc\bigcirc\bigcirc\bigcirc\bigcirc\bigcirc\bigcirc\bigcirc\bigcirc\bigcirc\bigcirc\bigcirc\bigcirc\bigcirc\bigcirc$ | 0 Sec*             | 00000      |                                |            | 4.25 s                      | $\bigcirc \bullet \bullet \bullet \circ \bigcirc$                                                                                                    |
|                            |                                                                                                    | 5 Sec              | 00000      |                                |            | 4.50 s                      | $\bigcirc$                                                                                                    |
|                            |                                                                                                    | 10 Sec             | 00000      |                                |            | 4.75 s                      | 00000                                                                                                    |
|                            |                                                                                                    | 15 Sec             | 00000      |                                |            | 5.00 s                      | 0000                                                                                                    |
|                            |                                                                                                    | 20 Sec             | 00000      | 15 Remote Start Signal         | 000000     | Maintained*                 | 00000                                                                                                    |
|                            |                                                                                                    |                    |            |                                |            |                             |                                                                                                    |
|                            |                                                                                                    | 25 Sec             | 00000      | Type                           | 20222      | Momentary                   | 00000                                                                                                    |
|                            |                                                                                                    | 30 Sec             | 00000      | 16 Digital Input 1             | 000000     | Lo Oil Press (Open/Fault)   | 00000                                                                                                    |
|                            |                                                                                                    | 45 Sec             | 00000      |                                |            | Lo Oil Press (Close/Fault)* | 00000                                                                                                    |
|                            |                                                                                                    | 60 Sec             | 00000      | 17 Digital Input 2             | 000000     | Hi Eng Temp (Open/Fault)    | 00000                                                                                                    |
| B Extended Preheat         | 000000                                                                                                    | 0 Sec*             | 00000      |                                |            | Hi Eng Temp (Close/Fault)*  | 00000                                                                                                    |
| luring Crank (only used if |                                                                                                    | 5 Sec              | 00000      | 18 Digital Input 3             | 000000     | Not Used*                   | 00000                                                                                                    |
| preheat timer is also set  |                                                                                                    | 10 Sec             | 00000      | (Auxiliary Input 1)            |            | Winter/Summer               | 00000                                                                                                    |
|                            |                                                                                                    |                    |            | (Auxiliary Input 1)            |            |                             | 00000                                                                                                    |
| o a non-zero value)        |                                                                                                    | 15 Sec             | 00000      | 1                              |            | Momentary Stop              |                                                                                                    |
|                            |                                                                                                    | 20 Sec             | 00000      | 1                              |            | Immediate Warning           | 00000                                                                                                    |
| must be less than or       |                                                                                                    | 25 Sec             | 00000      | 1                              |            | Delayed Warning             | 00000                                                                                                    |
| equal to crank timer)      |                                                                                                    | 30 Sec             | 00000      | 1                              |            | Immediate Shutdown          | 00000                                                                                                    |
|                            |                                                                                                    | 45 Sec             | 00000      | 1                              |            | Delayed Shutdown            | 00000                                                                                                    |
|                            |                                                                                                    | 60 Sec             | 00000      | 1                              |            | Delayed Aux Input Shtdwn    | 00000                                                                                                    |
| 9 Warmup Timer             | 000000                                                                                                    | 0 min.*            | 00000      | 1                              |            | Run/Idle (Line Fill)        | 00000                                                                                                    |
| • warnap rinci             |                                                                                                    | 1 min.             | 00000      | 1                              |            | Auxiliary Crank Disconnect  | 00000                                                                                                    |
|                            |                                                                                                    |                    |            | 1                              |            |                             |                                                                                                    |
|                            |                                                                                                    | 5 min.             | 00000      | 40. 01.11.11.1                 |            | Remote Reset (Clear Faults) | 00000                                                                                                    |
|                            |                                                                                                    | 10 min.            | 00000      | 19 Digital Input 4             | 000000     | Not Used*                   | 00000                                                                                                    |
| 0 Cooldown Timer           | 000000                                                                                                    | 0 min.*            | 00000      | (Auxiliary Input 2)            |            | Winter/Summer               | 00000                                                                                                    |
|                            |                                                                                                    | 1 min.             | 00000      |                                |            | Momentary Stop              | 00000                                                                                                    |
|                            |                                                                                                    | 5 min.             | 00000      | 1                              |            | Immediate Warning           | 00000                                                                                                    |
|                            |                                                                                                    | 10 min.            |            | 1                              |            | Delayed Warning             | 00000                                                                                                    |
| 1 Duncos Timor             | 0000000                                                                                                    |                    |            | 4                              |            |                             |                                                                                                    |
| 1 Bypass Timer             | $\bigcirc \bigcirc \bigcirc \bigcirc \bigcirc \bigcirc \bigcirc \bigcirc \bigcirc \bigcirc \bigcirc \bigcirc \bigcirc \bigcirc \bigcirc \bigcirc \bigcirc \bigcirc \bigcirc $                                                                                                    | 0 Sec              | 00000      | 1                              |            | Immediate Shutdown          | 00000                                                                                                    |
|                            |                                                                                                    | 5 Sec              | 00000      | 1                              |            | Delayed Shutdown            | 00000                                                                                                    |
|                            |                                                                                                    | 10 Sec*            | 00000      | 1                              |            | Delayed Aux Input Shtdwn    | $\bigcirc \bigcirc \bigcirc \bigcirc \bigcirc \bigcirc \bigcirc \bigcirc \bigcirc \bigcirc \bigcirc \bigcirc \bigcirc \bigcirc \bigcirc \bigcirc \bigcirc \bigcirc \bigcirc $ |
|                            |                                                                                                    | 15 Sec             | 00000      | 1                              |            | Run/Idle (Line Fill)        | 00000                                                                                                    |
|                            |                                                                                                    | 20 Sec             | 00000      | 1                              |            | Auxiliary Crank Disconnect  | 00000                                                                                                    |
|                            |                                                                                                    |                    |            | 1                              |            | Remote Reset (Clear Faults) |                                                                                                    |
|                            |                                                                                                    | 25 Sec             | 0000       | <b>10</b> Evel D 1 - 0 - 1 - 1 |            |                             | 00000                                                                                                    |
| -                          |                                                                                                    | 30 Sec             | 00000      | 22 Fuel Relay Control          | 000000     | Energized to Run*           | 00000                                                                                                    |
| 2 Energize to Stop         | 000000                                                                                                    | 15 Sec*            | 00000      | (non ECU Engines) Note:        |            | Energized to Stop           | 00000                                                                                                    |
| Timer                      |                                                                                                    | 30 Sec             | 00000      | On ECU engines, fuel relay     |            |                             |                                                                                                    |
| Timer                      |                                                                                                    |                    |            |                                |            |                             |                                                                                                    |

| Parameter          |                                                                                                    | Value (* J.C. W         |                                            | Parameter               |            | Value (* defects)       |                                                                                                    |
|--------------------|----------------------------------------------------------------------------------------------------|-------------------------|--------------------------------------------|-------------------------|------------|-------------------------|----------------------------------------------------------------------------------------------------|
| Description        | LED Bank 1                                                                                                    | Value (*= default)      | LED Bank 2                                 | # Description           | LED Bank 1 | Value (*= default)      | LED Bank 2                                                                                                    |
| Auxiliary Output 1 | $\bigcirc \bigcirc \bigcirc \bigcirc \bigcirc \bigcirc \bigcirc \bigcirc \bigcirc \bigcirc \bigcirc \bigcirc \bigcirc \bigcirc \bigcirc \bigcirc \bigcirc \bigcirc \bigcirc $ | Not Used*               | 00000                                      |                         |            | Lo Oil Press Shutdown   | 00000                                                                                                    |
|                    |                                                                                                    | Warmup                  | 00000                                      |                         |            | Hi Eng Temp. Shutdown   | 00000                                                                                                    |
|                    |                                                                                                    | Cooldown                | 00000                                      |                         |            | Overspeed Shutdown      | 00000                                                                                                    |
|                    |                                                                                                    | Warmup/Cooldown         | 00000                                      |                         |            | Overcrank Shutdown      | 00000                                                                                                    |
|                    |                                                                                                    | Preheat                 | 00000                                      |                         |            | Alternator Fail/Battery |                                                                                                    |
|                    |                                                                                                    |                         |                                            |                         |            |                         |                                                                                                    |
|                    |                                                                                                    | Engine Running          | 0000                                       |                         |            | High/Low/Weak           | $\bigcirc \bigcirc \bigcirc \bigcirc \bigcirc \bigcirc \bigcirc \bigcirc \bigcirc \bigcirc \bigcirc \bigcirc \bigcirc \bigcirc \bigcirc \bigcirc \bigcirc \bigcirc \bigcirc $ |
|                    |                                                                                                    | At Load                 | 00000                                      |                         |            | Engine Speed Up         | $\bigcirc \bigcirc \bigcirc \bigcirc \bigcirc \bigcirc \bigcirc \bigcirc \bigcirc \bigcirc \bigcirc \bigcirc \bigcirc \bigcirc \bigcirc \bigcirc \bigcirc \bigcirc \bigcirc $ |
|                    |                                                                                                    | Lo Oil Press Shutdown   | 00000                                      |                         |            | Engine Speed Down       | $\bigcirc \bigcirc \bigcirc \bigcirc \bigcirc \bigcirc \bigcirc \bigcirc \bigcirc \bigcirc \bigcirc \bigcirc \bigcirc \bigcirc \bigcirc \bigcirc \bigcirc \bigcirc \bigcirc $ |
|                    |                                                                                                    | Hi Eng Temp. Shutdown   | 00000                                      |                         |            | Common Alarm            | 00000                                                                                                    |
|                    |                                                                                                    | Overspeed Shutdown      | 00000                                      |                         |            | Controller in           |                                                                                                    |
|                    |                                                                                                    |                         |                                            |                         |            |                         |                                                                                                    |
|                    |                                                                                                    | Overcrank Shutdown      | 00000                                      |                         |            | AUTO mode               | $\bigcirc \bullet \bullet \bullet \bullet \bullet$                                                                                                    |
|                    |                                                                                                    | Alternator Fail/Battery |                                            |                         |            | Shutdown                | 00000                                                                                                    |
|                    |                                                                                                    | High/Low/Weak           |                                            |                         |            | Loss of Speed           |                                                                                                    |
|                    |                                                                                                    | Engine Speed Up         | 00000                                      |                         |            | Signal Fault            | •0000                                                                                                    |
|                    |                                                                                                    | Engine Speed Down       | 0000                                       |                         |            | Underspeed Fault        | 00000                                                                                                    |
|                    |                                                                                                    |                         |                                            | 20 Initial Dawar Lin    | 000000     |                         |                                                                                                    |
|                    |                                                                                                    | Common Alarm            | 0000                                       | 28 Initial Power-Up     |            | Power-Up in Manual*     | 00000                                                                                                    |
|                    |                                                                                                    | Controller in           |                                            | Mode                    |            | Power-Up in Automatic   | 00000                                                                                                    |
|                    |                                                                                                    | AUTO mode               |                                            | 29 Oil Pressure Crank   |            | Not Used*               | 00000                                                                                                    |
|                    |                                                                                                    | Shutdown                | 00000                                      | Disconnect Delay        |            | 0 s                     | 00000                                                                                                    |
|                    |                                                                                                    | Loss of Speed           |                                            | (non-ECU engines        |            | 0.25 s                  | 00000                                                                                                    |
|                    |                                                                                                    |                         |                                            |                         |            |                         |                                                                                                    |
|                    |                                                                                                    | Signal Fault            | 0000                                       | only)                   |            | 0.50 s                  | 00000                                                                                                    |
|                    |                                                                                                    | Underspeed Fault        | 00000                                      |                         |            | 0.75 s                  | 00000                                                                                                    |
| Auxiliary Output 2 | 000000                                                                                                    | Not Used*               | 00000                                      |                         |            | 1.00 s                  | 0000                                                                                                    |
| <i>·</i> · ·       |                                                                                                    | Warmup                  | 00000                                      |                         |            | 1.25 s                  | 00000                                                                                                    |
|                    |                                                                                                    | Cooldown                | 00000                                      |                         |            | 1.50 s                  | 00000                                                                                                    |
|                    |                                                                                                    |                         |                                            |                         |            |                         | 00000                                                                                                    |
|                    |                                                                                                    | Warmup/Cooldown         | 00000                                      |                         |            | 1.75 s                  |                                                                                                    |
|                    |                                                                                                    | Preheat                 | 00000                                      |                         |            | 2.00 s                  | 00000                                                                                                    |
|                    |                                                                                                    | Engine Running          | 00000                                      |                         |            | 2.25 s                  | $\bigcirc \bigcirc \bigcirc \bigcirc \bigcirc \bigcirc \bigcirc \bigcirc \bigcirc \bigcirc \bigcirc \bigcirc \bigcirc \bigcirc \bigcirc \bigcirc \bigcirc \bigcirc \bigcirc $ |
|                    |                                                                                                    | At Load                 | 00000                                      |                         |            | 2.50 s                  | $\bigcirc$                                                                                                    |
|                    |                                                                                                    | Lo Oil Press Shutdown   | 00000                                      |                         |            | 2.75 s                  | 00000                                                                                                    |
|                    |                                                                                                    |                         |                                            |                         |            |                         |                                                                                                    |
|                    |                                                                                                    | Hi Eng Temp. Shutdown   | 00000                                      |                         |            | 3.00 s                  | 00000                                                                                                    |
|                    |                                                                                                    | Overspeed Shutdown      | 00000                                      |                         |            | 3.25 s                  | $\bigcirc \bullet \bullet \bullet \odot \bigcirc$                                                                                                    |
|                    |                                                                                                    | Overcrank Shutdown      | 00000                                      |                         |            | 3.50 s                  | $\bigcirc$                                                                                                    |
|                    |                                                                                                    | Alternator Fail/Battery |                                            |                         |            | 3.75 s                  | 0000                                                                                                    |
|                    |                                                                                                    | High/Low/Weak           | 00000                                      |                         |            | 4.00 s                  | 0000                                                                                                    |
|                    |                                                                                                    |                         |                                            |                         |            |                         |                                                                                                    |
|                    |                                                                                                    | Engine Speed Up         | 00000                                      |                         |            | 4.25 s                  | 00000                                                                                                    |
|                    |                                                                                                    | Engine Speed Down       |                                            |                         |            | 4.50 s                  | $\bullet 0 0 \bullet \bullet$                                                                                                    |
|                    |                                                                                                    | Common Alarm            | 0000                                       |                         |            | 4.75 s                  |                                                                                                    |
|                    |                                                                                                    | Controller in           |                                            |                         |            | 5.00 s                  | $\bullet \bigcirc \bullet \bigcirc \bullet \bigcirc \bullet$                                                                                                    |
|                    |                                                                                                    | AUTO mode               | 00000                                      | 30 Nominal Generator    | 00000      | 50 Hz                   | 00000                                                                                                    |
|                    |                                                                                                    | Shutdown                | 00000                                      | Frequency (genset only) |            | 60 Hz*                  | 00000                                                                                                    |
|                    |                                                                                                    |                         | •0000                                      |                         |            |                         |                                                                                                    |
|                    |                                                                                                    | Loss of Speed           |                                            | 31 Crank Disconnect     |            | 0                       | 00000                                                                                                    |
|                    |                                                                                                    | Signal Fault            | ●0000●                                     | Freq (Generator AC      |            | 1                       | 00000                                                                                                    |
|                    |                                                                                                    | Underspeed Fault        |                                            | speed source only)      |            | 2*                      | 00000                                                                                                    |
| Auxiliary Output 3 | 000000                                                                                                    | Not Used*               | 00000                                      | (10's digit)            |            | 3                       | 00000                                                                                                    |
|                    |                                                                                                    | Warmup                  | 00000                                      | (                       |            | 4                       | 00000                                                                                                    |
|                    |                                                                                                    |                         |                                            |                         |            |                         |                                                                                                    |
|                    |                                                                                                    | Cooldown                | 00000                                      |                         |            | 5                       | 00000                                                                                                    |
|                    |                                                                                                    | Warmup/Cooldown         | 00000                                      |                         |            | 6                       | 00000                                                                                                    |
|                    |                                                                                                    | Preheat                 | 00000                                      | 32 Crank Disconnect     | 000000     | 0*                      | 00000                                                                                                    |
|                    |                                                                                                    | Engine Running          | 00000                                      | Freg. (Generator AC     |            | 1                       | 00000                                                                                                    |
|                    |                                                                                                    | At Load                 | 00000                                      | speed source only)      |            | 2                       | 00000                                                                                                    |
|                    |                                                                                                    |                         |                                            |                         |            | 3                       |                                                                                                    |
|                    |                                                                                                    | Lo Oil Press Shutdown   | 00000                                      | (1's digit)             |            |                         | 00000                                                                                                    |
|                    |                                                                                                    | Hi Eng Temp. Shutdown   | 00000                                      |                         |            | 4                       | 00000                                                                                                    |
|                    |                                                                                                    | Overspeed Shutdown      | 00000                                      |                         |            | 5                       | 00000                                                                                                    |
|                    |                                                                                                    | Overcrank Shutdown      | 00000                                      |                         |            | 6                       | 00000                                                                                                    |
|                    |                                                                                                    | Alternator Fail/Battery |                                            |                         |            | 7                       | 00000                                                                                                    |
|                    |                                                                                                    |                         |                                            |                         |            | 8                       | 00000                                                                                                    |
|                    |                                                                                                    | High/Low/Weak           | 00000                                      |                         |            |                         |                                                                                                    |
|                    |                                                                                                    | Engine Speed Up         | 00000                                      |                         |            | 9                       | 00000                                                                                                    |
|                    |                                                                                                    | Engine Speed Down       |                                            | 33 Crank Disconnect     | 00000      | 0*                      | 00000                                                                                                    |
|                    |                                                                                                    | Common Alarm            | 0000                                       | RPM (ECU or MPU         |            | 1                       | 00000                                                                                                    |
|                    |                                                                                                    | Controller in           |                                            | speed source only)      |            | 2                       | 00000                                                                                                    |
|                    |                                                                                                    |                         |                                            |                         |            |                         |                                                                                                    |
|                    |                                                                                                    | AUTO mode               | $\bigcirc \bullet \bullet \bullet \bullet$ | (1000's digit)          |            | 3                       | 00000                                                                                                    |
|                    |                                                                                                    | Shutdown                | 00000                                      |                         |            | 4                       | 00000                                                                                                    |
|                    |                                                                                                    | Loss of Speed           |                                            |                         |            | 5                       | 00000                                                                                                    |
|                    |                                                                                                    | Signal Fault            | ●0000●                                     |                         |            | 6                       | 00000                                                                                                    |
|                    |                                                                                                    |                         |                                            |                         |            | 7                       | 00000                                                                                                    |
|                    |                                                                                                    | Underspeed Fault        |                                            |                         |            | 8                       |                                                                                                    |
| Auxiliary Output 4 | 00000                                                                                                    | Not Used*               | 00000                                      |                         |            |                         |                                                                                                    |
|                    |                                                                                                    | Warmup                  | 00000                                      |                         |            | 9                       | 00000                                                                                                    |
|                    |                                                                                                    | Cooldown                | 00000                                      | 34 Crank Disconnect     |            | 0                       | 00000                                                                                                    |
|                    |                                                                                                    |                         |                                            | RPM (ECU or MPU         |            | 1                       | 00000                                                                                                    |
|                    |                                                                                                    | Warmup/Cooldown         | 00000                                      | speed source only)      |            | 2                       | 00000                                                                                                    |
|                    |                                                                                                    | Preheat                 | 00000                                      | speed source only)      |            | L                       |                                                                                                    |
|                    |                                                                                                    | Engine Running          | 00000                                      |                         |            |                         |                                                                                                    |
|                    |                                                                                                    |                         | 00000                                      |                         |            |                         |                                                                                                    |

 Table 1. Parameter Values and Corresponding LED Indication (continued)

 LEDs shown here form a binary code indicating the configuration value. Shown from Top to bottom the LEDs read from Left to Right (see Fig.1). A filled dot means LED is ON.

#### Table 1. Parameter Values and Corresponding LED Indication (continued)

LEDs shown here form a binary code indicating the configuration value. Shown from Top to bottom the LEDs read from Left to Right (see Fig.1). A filled dot means LED is ON.

| Parameter                         | 1                                                                     |                                     |                                                                           | Parameter          |            |                                                                                                    |                                                                                                    |
|-----------------------------------|-----------------------------------------------------------------------|-------------------------------------|---------------------------------------------------------------------------|--------------------|------------|----------------------------------------------------------------------------------------------------|----------------------------------------------------------------------------------------------------|
| Description                       | LED Bank 1                                                            | Value (*= default)                  | LED Bank 2                                                                | # Description      | LED Bank 1 | Value (*= default)                                                                                                    | LED Bank 2                                                                                                    |
| (100's digit)                     |                                                                       | 3                                   | 00000                                                                     |                    |            | 235 deg F                                                                                                    | 00000                                                                                                    |
|                                   |                                                                       | 4                                   | 00000                                                                     |                    |            | 240 deg F                                                                                                    | $\bigcirc \bigcirc \bigcirc \bigcirc \bigcirc \bigcirc \bigcirc \bigcirc \bigcirc \bigcirc \bigcirc \bigcirc \bigcirc \bigcirc \bigcirc \bigcirc \bigcirc \bigcirc \bigcirc $ |
|                                   |                                                                       | 5*                                  | 0000                                                                      |                    |            | 245 deg F                                                                                                    | $\bigcirc \bigcirc \bigcirc \bigcirc \bigcirc \bigcirc \bigcirc \bigcirc \bigcirc \bigcirc \bigcirc \bigcirc \bigcirc \bigcirc \bigcirc \bigcirc \bigcirc \bigcirc \bigcirc $ |
|                                   |                                                                       | 6                                   | 00000                                                                     |                    |            | 250 deg F                                                                                                    | $\bigcirc \bigcirc \bigcirc \bigcirc \bigcirc \bigcirc \bigcirc \bigcirc \bigcirc \bigcirc \bigcirc \bigcirc \bigcirc \bigcirc \bigcirc \bigcirc \bigcirc \bigcirc \bigcirc $ |
|                                   |                                                                       | 7                                   | 00000                                                                     | 42 Lo Batt Voltage |            | Warning Disabled                                                                                                    | 00000                                                                                                    |
|                                   |                                                                       | 8                                   | 00000                                                                     | Setpoint.          |            | 8.5V                                                                                                    | 00000                                                                                                    |
| Crank Disconnect                  |                                                                       | *                                   | 00000                                                                     | 1                  |            | 9.0V                                                                                                    | 00000                                                                                                    |
| Crank Disconnect                  | $\bullet \bigcirc \bigcirc \bigcirc \bigcirc \bullet \bullet \bullet$ | 0                                   | 00000                                                                     |                    |            | 9.5V                                                                                                    | 00000                                                                                                    |
| RPM (ECU or                       |                                                                       | 1                                   | 00000                                                                     |                    |            | 10.0V                                                                                                    | 00000                                                                                                    |
| MPU speed source                  |                                                                       | 2                                   | 00000                                                                     |                    |            | 10.5V*                                                                                                    | $\mathbf{OO}\mathbf{OO}$                                                                                                    |
| only) (10's digit)                |                                                                       | 3                                   | 00000                                                                     |                    |            | 11.0V                                                                                                    | $\mathbf{OO} \mathbf{O} \mathbf{O}$                                                                                                    |
|                                   | 4*                                                                    | 00000                               |                                                                           |                    | 11.5V      | $\bigcirc \bigcirc \bigcirc \bigcirc \bigcirc \bigcirc \bigcirc \bigcirc \bigcirc \bigcirc \bigcirc \bigcirc \bigcirc \bigcirc \bigcirc \bigcirc \bigcirc \bigcirc \bigcirc $ |                                                                                                    |
|                                   |                                                                       | 5                                   | 0000                                                                      |                    |            | 18.0V                                                                                                    | 00000                                                                                                    |
|                                   | 6                                                                     | 00000                               |                                                                           |                    | 19.0V      | 00000                                                                                                    |                                                                                                    |
|                                   | 7                                                                     | 00000                               |                                                                           |                    | 20.0V      | $\bigcirc \bigcirc \bigcirc \bigcirc \bigcirc \bigcirc \bigcirc \bigcirc \bigcirc \bigcirc \bigcirc \bigcirc \bigcirc \bigcirc \bigcirc \bigcirc \bigcirc \bigcirc \bigcirc $ |                                                                                                    |
|                                   | 8                                                                     | 00000                               |                                                                           |                    | 21.0V      | $\bigcirc \bigcirc \bigcirc \bigcirc \bigcirc \bigcirc \bigcirc \bigcirc \bigcirc \bigcirc \bigcirc \bigcirc \bigcirc \bigcirc \bigcirc \bigcirc \bigcirc \bigcirc \bigcirc $ |                                                                                                    |
|                                   |                                                                       | 9                                   |                                                                           |                    | 22.0V      | 00000                                                                                                    |                                                                                                    |
| Crank Disconnect                  | 00000                                                                 | 0*                                  | 00000                                                                     |                    |            | 22.5V                                                                                                    | 0000                                                                                                    |
| RPM (ECU or MPU                   |                                                                       | 1                                   | 00000                                                                     |                    |            | 23.0V                                                                                                    | 00000                                                                                                    |
| speed source only)                |                                                                       | 2                                   | 00000                                                                     |                    |            | 23.5V                                                                                                    | 00000                                                                                                    |
| (1's digit)                       |                                                                       | 3                                   | 00000                                                                     | 43 Hi Batt Voltage | 000000     | Warning Disabled                                                                                                    | 00000                                                                                                    |
|                                   |                                                                       | 4                                   | 00000                                                                     | Setpoint.          |            | 12.5V                                                                                                    | 00000                                                                                                    |
|                                   |                                                                       | 5                                   | 0000                                                                      | Setpoint.          |            | 13.0V                                                                                                    | 00000                                                                                                    |
|                                   |                                                                       | 6                                   | 00000                                                                     |                    |            | 13.5V                                                                                                    |                                                                                                    |
|                                   |                                                                       | 7                                   | 00000                                                                     |                    |            | 14.0V                                                                                                    |                                                                                                    |
|                                   |                                                                       | 8                                   | 00000                                                                     |                    |            |                                                                                                    |                                                                                                    |
| Overspeed Setpoint                | 9                                                                     | 00000                               | _                                                                         |                    | 14.5V*     |                                                                                                    |                                                                                                    |
|                                   | 5%                                                                    | 00000                               |                                                                           |                    | 15.0V      | 00000                                                                                                    |                                                                                                    |
| (% above run speed)               | )                                                                     | 10%*                                | 00000                                                                     |                    |            | 16.0V                                                                                                    | 00000                                                                                                    |
|                                   |                                                                       | 15%                                 | 00000                                                                     |                    |            | 24.5V                                                                                                    | 00000                                                                                                    |
|                                   |                                                                       | 20%                                 | 00000                                                                     |                    |            | 25.0V                                                                                                    | 0000                                                                                                    |
|                                   |                                                                       | 25%                                 | 00000                                                                     |                    |            | 25.5V                                                                                                    | 00000                                                                                                    |
|                                   |                                                                       | 30%                                 | 00000                                                                     |                    |            | 26.0V                                                                                                    | $\bigcirc \bigcirc \bigcirc \bigcirc \bigcirc \bigcirc \bigcirc \bigcirc \bigcirc \bigcirc \bigcirc \bigcirc \bigcirc \bigcirc \bigcirc \bigcirc \bigcirc \bigcirc \bigcirc $ |
|                                   | 35%                                                                   | 00000                               |                                                                           |                    | 26.5V      | $\bigcirc \bullet \bullet \bigcirc \bigcirc$                                                                                                    |                                                                                                    |
|                                   | 40%                                                                   | 00000                               |                                                                           |                    | 27.0V      | $\bigcirc \bullet \bullet \bigcirc \bullet$                                                                                                    |                                                                                                    |
|                                   | 45%                                                                   | 00000                               |                                                                           |                    | 28.0V      | $\bigcirc \bullet \bullet \bullet \bigcirc \bigcirc$                                                                                                    |                                                                                                    |
|                                   | 50%                                                                   | 00000                               | 4                                                                         |                    | 29.0V      | $\bigcirc \bullet \bullet \bullet \bullet \bullet$                                                                                                    |                                                                                                    |
|                                   | 5%                                                                    | 00000                               |                                                                           |                    | 30.0V      | 00000                                                                                                    |                                                                                                    |
| Setpoint (% below                 |                                                                       | 10%                                 | 00000                                                                     |                    |            | 31.0V                                                                                                    |                                                                                                    |
| run speed                         |                                                                       | 15%                                 | 00000                                                                     | 44 Weak Battery    |            | Warning disabled                                                                                                    | 00000                                                                                                    |
|                                   |                                                                       | 20%*                                | 00000                                                                     | Voltage Setpoint   |            | 6.0 V                                                                                                    | 00000                                                                                                    |
|                                   |                                                                       | 25%                                 | 00000                                                                     |                    |            | 6.5 V                                                                                                    | 00000                                                                                                    |
|                                   |                                                                       | 30%                                 | 0000                                                                      |                    |            | 7.0 V                                                                                                    | 00000                                                                                                    |
|                                   |                                                                       | 35%                                 | 00000                                                                     |                    |            | 7.5 V                                                                                                    | 00000                                                                                                    |
|                                   |                                                                       | 40%                                 | 00000                                                                     |                    |            | 8.0 V                                                                                                    | $\bigcirc \bigcirc \bigcirc \bigcirc \bigcirc \bigcirc \bigcirc \bigcirc \bigcirc \bigcirc \bigcirc \bigcirc \bigcirc \bigcirc \bigcirc \bigcirc \bigcirc \bigcirc \bigcirc $ |
|                                   |                                                                       | 45%                                 | 00000                                                                     |                    |            | 8.5 V                                                                                                    | $\bigcirc$                                                                                                    |
|                                   |                                                                       | 50%                                 | 00000                                                                     |                    |            | 9.0 V                                                                                                    | 00000                                                                                                    |
| Underspeed                        |                                                                       | None                                | 00000                                                                     |                    |            | 9.5 V                                                                                                    | 00000                                                                                                    |
| Response                          |                                                                       | Warning*                            | 00000                                                                     |                    |            | 12.0 V                                                                                                    | 0000                                                                                                    |
|                                   |                                                                       | Shutdown                            | 00000                                                                     |                    |            | 13.0 V                                                                                                    | 00000                                                                                                    |
| Lo Oil Press                      | 00000                                                                 | Disabled (no shutdown)              | 00000                                                                     |                    |            | 14.0 V                                                                                                    | 00000                                                                                                    |
| Shutdown Setpoint                 |                                                                       | 0 PSI                               | 00000                                                                     |                    |            | 15.0 V                                                                                                    | 0000                                                                                                    |
| (ECU eng. only)                   |                                                                       | 5 PSI                               | 00000                                                                     |                    |            | 16.0 V                                                                                                    | 0000                                                                                                    |
| - J.                              |                                                                       | 10 PSI                              | 00000                                                                     |                    |            | 17.0 V                                                                                                    |                                                                                                    |
|                                   |                                                                       | 15 PSI                              | 00000                                                                     |                    |            | 18.0 V                                                                                                    | 00000                                                                                                    |
|                                   |                                                                       | 20 PSI                              | 0000                                                                      |                    |            | 19.0 V                                                                                                    | 00000                                                                                                    |
|                                   |                                                                       | 25 PSI                              | 00000                                                                     |                    |            | 20.0 V                                                                                                    | 0000                                                                                                    |
|                                   |                                                                       | 30 PSI*                             | 00000                                                                     | 48 Flywheel Tooth  | ••0000     | 0                                                                                                    | 00000                                                                                                    |
|                                   |                                                                       | 35 PSI                              | 00000                                                                     | Count (MPU speed   |            | 1*                                                                                                    | 00000                                                                                                    |
|                                   |                                                                       | 40 PSI                              | 00000                                                                     | source only)       |            | 2                                                                                                    |                                                                                                    |
|                                   |                                                                       | 45 PSI                              | 00000                                                                     | (100's digit)      |            | 3                                                                                                    | 00000                                                                                                    |
|                                   |                                                                       | 50 PSI                              | 00000                                                                     | 49 Flywheel Tooth  | ••0000     | 0                                                                                                    |                                                                                                    |
|                                   |                                                                       | 55 PSI                              | 00000                                                                     | Count (MPU speed   |            | 1                                                                                                    | 00000                                                                                                    |
|                                   |                                                                       | 60 PSI                              | $\bigcirc \bigcirc \bigcirc \bigcirc \bigcirc \bigcirc \bigcirc \bigcirc$ | source only)       |            | 2                                                                                                    | 00000                                                                                                    |
|                                   | 00000                                                                 | Disabled (no shutdown)              | 00000                                                                     | , j,               |            |                                                                                                    |                                                                                                    |
| Hi Eng Temp.                      |                                                                       | 190 deg F                           | 00000                                                                     | (10's digit)       |            | 3                                                                                                    |                                                                                                    |
| Hi Eng Temp.<br>Shutdown Setpoint |                                                                       | 195 deg F                           | 00000                                                                     |                    |            | 4                                                                                                    | 00000                                                                                                    |
| Shutdown Setpoint                 |                                                                       |                                     | 00000                                                                     |                    |            | 5                                                                                                    | 0000                                                                                                    |
|                                   |                                                                       | 200 deg F                           |                                                                           | 1                  |            | 6*                                                                                                    | $\mathbf{OO} \mathbf{O} \mathbf{O}$                                                                                                    |
| Shutdown Setpoint                 |                                                                       | 200 deg F<br>205 deg F              | 00000                                                                     |                    |            |                                                                                                    | 0                                                                                                    |
| Shutdown Setpoint                 |                                                                       | 205 deg F                           |                                                                           |                    |            | 7                                                                                                    | $\bigcirc \bigcirc \bullet \bullet \bullet \bullet$                                                                                                    |
| Shutdown Setpoint                 |                                                                       | 205 deg F<br>210 deg F              | 0000                                                                      |                    |            | 8                                                                                                    | 00000                                                                                                    |
| Shutdown Setpoint                 |                                                                       | 205 deg F<br>210 deg F<br>215 deg F |                                                                           |                    |            |                                                                                                    |                                                                                                    |
| Shutdown Setpoint                 |                                                                       | 205 deg F<br>210 deg F              | 0000                                                                      |                    |            | 8                                                                                                    | 00000                                                                                                    |

| Parameter                           |            |                    |                    | Parameter                                                                                                    |            |                    |                                                                                                    |
|-------------------------------------|------------|--------------------|--------------------|----------------------------------------------------------------------------------------------------|------------|--------------------|----------------------------------------------------------------------------------------------------|
| # Description                       | LED Bank 1 | Value (*= default) | LED Bank 2         | # Description                                                                                                    | LED Bank 1 | Value (*= default) | LED Bank 2                                                                                                    |
| 50 Flywheel Tooth                   | 00000      | 0                  | 00000              | 53 Run Speed                                                                                                    | ••0•0•     | 0*                 | 00000                                                                                                    |
| Count (MPU speed                    |            | 1                  | 00000              | (ECU or MPU                                                                                                    |            | 1                  | 00000                                                                                                    |
| source only)                        |            | 2                  | 00000              | speed source only)                                                                                                    |            | 2                  | 00000                                                                                                    |
| (1's digit)                         |            | 3                  | 00000              | (10's digit)                                                                                                    |            | 3                  | 00000                                                                                                    |
| (1 5 digit)                         |            | 4                  |                    | -                                                                                                    |            | 4                  | 00000                                                                                                    |
|                                     |            | 5                  |                    |                                                                                                    |            | 5                  | 00000                                                                                                    |
|                                     |            | 6                  |                    |                                                                                                    |            | 6                  | 00000                                                                                                    |
|                                     |            | 7                  |                    |                                                                                                    |            | 7                  | $\bigcirc \bigcirc \bigcirc \bigcirc \bigcirc \bigcirc \bigcirc \bigcirc \bigcirc \bigcirc \bigcirc \bigcirc \bigcirc \bigcirc \bigcirc \bigcirc \bigcirc \bigcirc \bigcirc $ |
|                                     |            | 8*                 | 00000              |                                                                                                    |            | 8                  | 00000                                                                                                    |
|                                     |            | 9                  | 00000              |                                                                                                    |            | 9                  | 00000                                                                                                    |
| 51 Run Speed<br>(ECU or MPU         | ••000••    | 0                  | 00000              | 54 Run Speed<br>(ECU or MPU                                                                                                    |            | 0*                 | 00000                                                                                                    |
|                                     |            | 1*                 | 00000              |                                                                                                    |            | 1                  | 00000                                                                                                    |
| speed source only)                  |            | 2 Speed sol        | speed source only) | y)                                                                                                    | 2          | 00000              |                                                                                                    |
| (1000's digit)                      |            | 3                  | 00000              | (1's digit)                                                                                                    |            | 3                  | 00000                                                                                                    |
|                                     |            | 4                  | 00000              |                                                                                                    |            | 4                  | 00000                                                                                                    |
| 52 Run Speed                        | 00000      | 0                  | 00000              |                                                                                                    |            | 5                  | $\bigcirc \bigcirc \bigcirc \bigcirc \bigcirc \bigcirc \bigcirc \bigcirc \bigcirc \bigcirc \bigcirc \bigcirc \bigcirc \bigcirc \bigcirc \bigcirc \bigcirc \bigcirc \bigcirc $ |
| (ECU or MPU                         | •••••      | 1                  |                    |                                                                                                    |            | 6                  | $\bigcirc \bigcirc \bigcirc \bigcirc \bigcirc \bigcirc \bigcirc \bigcirc \bigcirc \bigcirc \bigcirc \bigcirc \bigcirc \bigcirc \bigcirc \bigcirc \bigcirc \bigcirc \bigcirc $ |
| speed source only)<br>(100's digit) |            | 2                  | 00000              | 59 Fault Code SPN<br>Conversion Method<br>(ECU Eng. only)<br>Note: if the ECU is<br>using version 4, any<br>of these options will<br>work. |            | 7                  | $\bigcirc \bigcirc \bigcirc \bigcirc \bigcirc \bigcirc \bigcirc \bigcirc \bigcirc \bigcirc \bigcirc \bigcirc \bigcirc \bigcirc \bigcirc \bigcirc \bigcirc \bigcirc \bigcirc $ |
|                                     |            | 3                  | 00000              |                                                                                                    |            | 8                  | 00000                                                                                                    |
|                                     |            | 4                  | 00000              |                                                                                                    |            | 9                  | 00000                                                                                                    |
|                                     |            | 5                  |                    |                                                                                                    | •••0       | Version 1 & 4 *    | 00000                                                                                                    |
|                                     |            | 6                  | 00000              |                                                                                                    |            | Version 2 & 4      | 00000                                                                                                    |
|                                     |            | 7                  | 00000              |                                                                                                    |            | Version 3 & 4      | 00000                                                                                                    |
|                                     |            | 8*                 | 00000              |                                                                                                    |            |                    |                                                                                                    |
|                                     |            | 9                  | 00000              |                                                                                                    |            |                    |                                                                                                    |

NOTE: Not all configuration parameters are used. Some are skipped because they are reserved for future expansion.

#### Table 2. LED States for Normal Operating Mode

| LED                     | <u>OFF</u>                                                                                         | <u>ON</u>                                                                                          | Slow Blink                                                                                               | Fast Blink                                                                 |
|-------------------------|----------------------------------------------------------------------------------------------------|----------------------------------------------------------------------------------------------------|----------------------------------------------------------------------------------------------------|----------------------------------------------------------------------------|
| AUTO                    | Manual Start Mode                                                                                  | Auto Start Mode                                                                                    |                                                                                                    |                                                                            |
| Engine Running          | Engine is not Running                                                                              | Engine is Running                                                                                  | Engine is cranking                                                                                       |                                                                            |
| ECU Status              | Non-ECU configuration                                                                              | Valid CAN Activity (no errors, Error<br>Active state)                                              | Wait-to-Start                                                                                            | Bus Off/Error Passive/Failed Address Claim                                 |
| Remote Start/Crank Rest | Remote start input is inactive and<br>manual start has not been initiated                          | Remote Start active                                                                                | In Crank Rest or one of the prestart states (startdelay, preheat, waitecu, wait rpm)                     | No J1939 data when ECU is on                                               |
| Low Oil Pressure        | Pressure is above setpoint or low oil pressure input is inactive                                   | Pressure is below setpoint or<br>low oil pressure input active                                     | Fault code SPN 100 received AND ECU<br>warning/shutdown active                                           | No pressure data (ECU only)                                                |
| High Engine Temperature | Temperature is below setpoint or high<br>engine temperature input is inactive                      | Temperature is above setpoint or high<br>engine temperature input is active                        | Fault code SPN 110 received AND ECU<br>warning/shutdown active                                           | No temperature data (ECU only)                                             |
| Overspeed               | Engine speed below overspeed setpoint                                                              | Engine speed above overspeed setpoint                                                              |                                                                                                    | No speed data (ECU) or loss of speed (non-ECU)                             |
| Underspeed              | Engine speed above underspeed setpoint                                                             | Engine speed below underspeed setpoint                                                             |                                                                                                    | No speed data (ECU) or loss of speed<br>(non-ECU)                          |
| Overcrank/Start Fail    | Failure to start has not occurred                                                                  | Overcrank start failure (crank attempts exceeded)                                                  | Start Condition Failure (RPM not below 10<br>or crank disconnect input is on before<br>attempting crank) | Start Condition Failure (ECU-related)<br>CAN Hw Bus Error preventing start |
| Charge Fail             | Alternator warning lamp terminal<br>voltage is above threshold or charge<br>fail input is inactive | Alternator warning lamp terminal volt-<br>age is below threshold or charge fail<br>input is active | Battery Voltage is below low voltage warn-<br>ing setpoint                                               | Battery Voltage is above high voltage<br>warning setpoint                  |
| Auxiliary 1             | Auxiliary input 1 is inactive                                                                      | Auxiliary input 1 is active                                                                        | ECU Warning (malfunction or Amber<br>lamps on)                                                           | ECU Shutdown (Red Stop or Protect<br>lamps on)                             |
| Auxiliary 2             | Auxiliary input 2 is inactive                                                                      | Auxiliary input 2 is active                                                                        | Weak Battery                                                                                             |                                                                            |

#### Table 3. Error Codes LED States

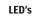

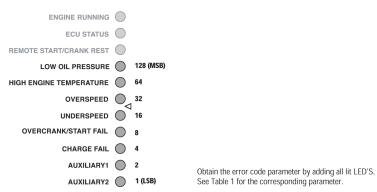

## (THIS PAGE INTENTIONALLY LEFT BLANK)

In order to consistently bring you the highest quality, full featured products, we reserve the right to change our specifications and designs at any time. MURPHY products and the Murphy logo are registered and/or common law trademarks of Murphy Industries, LLC. This document, including textual matter and illustrations, is copyright protected by Murphy Industries, LLC, with all rights reserved. (c) 2010 Murphy Industries, LLC.

#### FW MURPHY

P.O. Box 470248 Tulsa, Oklahoma 74147 USA +1.918.317.4100 Fax: +1.918.317.4266 E-mail: sales@fwmurphy.com

INDUSTRIAL PANEL DIVISION Fax: 918.317.4124 E-mail: ipdsales@fwmurphy.com

**MURPHY POWER IGNITION** Web site: www.murphy-pi.com

www.fwmurphy.com

#### **CONTROL SYSTEMS & SERVICES DIVISION**

P.O. Box 1819 Rosenberg, Texas 77471 USA Phone: 281.633.4500 Fax: 281.633.4588 E-mail: sales@fwmurphy.com Web site: www.fwmurphy.com

FRANK W. MURPHY, LTD Church Rd Laverstock Salisbury SP1 1QZ UK Phone: +44 1722 410055 Fax: +44 1722 410088 E-mail: sales@fwmurphy.co.uk Web site: www.fwmurphy.co.uk

#### COMPUTRONIC CONTROLS, LTD

41 - 43 Railway Terrace Nechells Birmingham B7 5NG UK Phone: +44 121 327 8500 Fax: +44 121 327 8501 E-mail: info@computroniccontrols.com Web site: www.computroniccontrols.com

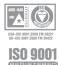

FW MURPHY INSTRUMENTS (HANGZHOU) CO. LTD 77 23rd Street Hangzhou Economic & Technological Development Area Hangzhou, Zhejiang, 310018, China Phone: +86 571 8684 8886 Fax: +86 571 8684 8878

Printed in U.S.A.